## **Instructions for Entering Coliform Analytical Results into eDWR Spreadsheet**

## **LABORATORY INFORMATION:**

**Reporting Lab Certification #:** Enter the certification number of the lab reporting the SSR, i.e.,123, etc.

## **SAMPLE INFORMATION:**

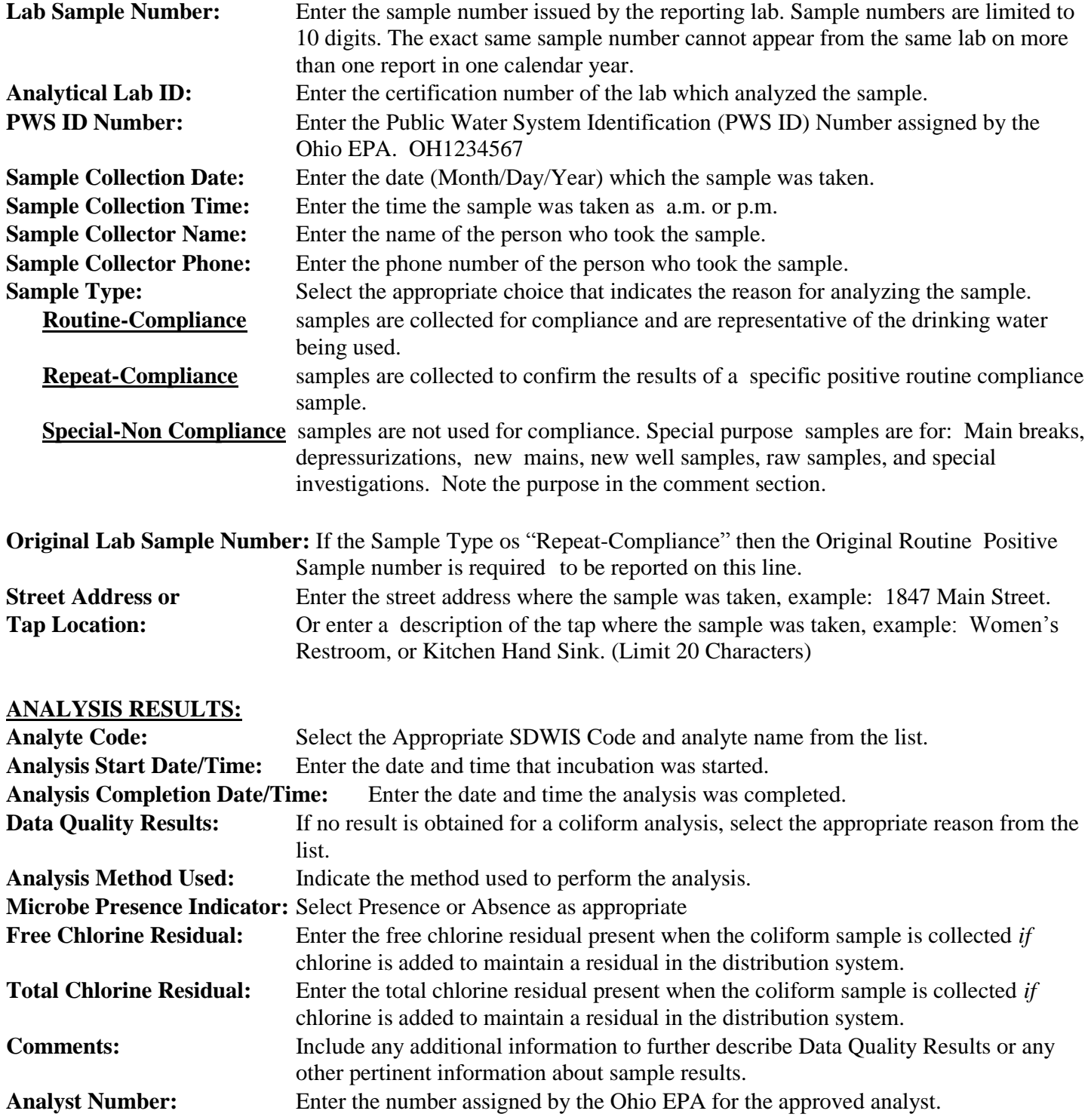